# ktrain: A Low-Code Library for Augmented Machine Learning

Arun S. Maiya amarkada amarkada amarkada amarkada amarkada amarkada amarkada amarkada amarkada amarkada amarka

Institute for Defense Analyses Alexandria, VA, USA

Editor: Joaquin Vanschoren

## Abstract

We present ktrain, a low-code Python library that makes machine learning more accessible and easier to apply. As a wrapper to TensorFlow and many other libraries  $(e.g., transformers, scikit-learn, stellar graph),$  it is designed to make sophisticated, state-of-the-art machine learning models simple to build, train, inspect, and apply by both beginners and experienced practitioners. Featuring modules that support text data  $(e.g., text classification, sequence tagging, open-domain question-answering), vision$ data (e.g., image classification), graph data (e.g., node classification, link prediction), and tabular data, **ktrain** presents a simple unified interface enabling one to quickly solve a wide range of tasks in as little as three or four "commands" or lines of code.

Keywords: low-code machine learning, nlp, computer vision, graphs, tabular data

## 1. Introduction

Machine learning workflows can be quite involved and challenging for newcomers to master. Consider the following steps.

1) Model-Building. The training data may reside in a number of different formats from files in folders to CSVs or *pandas* dataframes. If the data is large, it must be wrapped in a generator. Data must be preprocessed in specific ways depending on different factors such as the language of training texts (e.g., English vs. Chinese) and whether or not transfer learning is being employed. Learning rates, learning rate schedules, number of epochs, weight decay, and many other hyperparameters and settings must be selected or implemented.

2) Model-Inspection. Once trained, a model is inspected in terms of both its successes and failures. This may include classification reports on validation performance, easily identifying examples that the model is getting the most wrong, and Explainable AI methods to understand why mistakes were made.

3) Model-Application. Both the model and the potentially complex set of steps required to preprocess raw data into the format expected by the model must be easily saved, transferred to, and executed on new data in a production environment.

ktrain is a Python library for machine learning with the goal of presenting a simple, unified interface to easily perform the above steps regardless of the type of data  $(e.g., \text{ text})$ vs. images vs. graphs). Moreover, each of the three steps above can be accomplished in as little as three or four lines of code, which we refer to as "low-code" machine learning. ktrain can be used with any model implemented in TensorFlow Keras (tf.keras).

Unlike automatic machine learning (AutoML) solutions that place a strong emphasis on automating subsets of the model-building process such as architecture search (e.g., [He](#page-5-1) [et al.](#page-5-1) [\(2019\)](#page-5-1)), ktrain instead focuses on either partially or fully automating other aspects of the machine learning (ML) workflow such as data-preprocessing and human-in-the-loop model tuning and inspection. Following inspiration from a blog post<sup>[1](#page-1-0)</sup> by Rachel Thomas of fast.ai [\(Howard and Gugger, 2020\)](#page-5-2), we refer to this as Augmented Machine Learning.

Many supported tasks in **ktrain** allow users to either choose from a menu of state-of-theart models or employ a custom model. With respect to text classification, for example, available models include cutting-edge Transformer models like BERT [\(Devlin et al., 2018;](#page-4-0) [Wolf](#page-5-3) [et al., 2019\)](#page-5-3) in addition to fast models such as fastText [\(Joulin et al., 2016\)](#page-5-4) and NBSVM [\(Wang and Manning, 2012\)](#page-5-5) that are amenable to being trained on a standard laptop CPU. Other features include a learning-rate-finder to estimate an optimal learning rate [\(Smith,](#page-5-6) [2018\)](#page-5-6), easy-to-access learning rate schedules like the **1cycle policy** [\(Smith, 2018\)](#page-5-6) and Stochastic Gradient Descent with Restarts (SGDR) [\(Loshchilov and Hutter, 2016\)](#page-5-7), state-ofthe-art optimizers like AdamW [\(Loshchilov and Hutter, 2017\)](#page-5-8), ability to easily inspect classifications through Explainable AI and other methods, and a simple prediction API for use in deployment scenarios. **ktrain** is also bundled with pretrained, ready-to-use NER models for English, Chinese, and Russian. ktrain is open-source, free to use under a permissive Apache license, and available on GitHub at: <https://github.com/amaiya/ktrain>.

### 2. Building Models

Supervised learning tasks in ktrain follow a standard, easy-to-use template.

**STEP 1: Load and Preprocess Data.** This step involves loading data from different sources and preprocessing it in a way that is expected by the model. In the case of text, this may involve language-specific preprocessing  $(e.g.,)$  tokenization). In the case of images, this may involve auto-normalizing pixel values in a way that a chosen model expects. In the case of graphs, this may involve compiling attributes of nodes and links in the network [\(Data61, 2018\)](#page-4-1). All preprocessing methods in ktrain return a Preprocessor instance that encapsulates all the preprocessing steps for a particular task, which can be employed when using the model to make predictions on new, unseen data.

**STEP 2:** Create Model. Users can create and customize their own model using  $tf.keras$ or select a pre-canned model with well-chosen defaults (e.g., pretrained BERT text classifier [\(Devlin et al., 2018\)](#page-4-0), models for sequence tagging [\(Lample et al., 2016\)](#page-5-9), pretrained Residual Networks [\(He et al., 2015\)](#page-5-10) for image classification). In the latter case, the model is automatically configured by inspecting the data  $(e.g.,$  number of classes, multilabel vs. multi-classification). At this stage, both the model and the datasets are wrapped in a ktrain.Learner instance, which is an abstraction to facilitate training.

<span id="page-1-0"></span><sup>1.</sup> <https://www.fast.ai/2018/07/16/auto-ml2/>

STEP 3: Estimate Learning Rate. Users can employ the use of a learning rate range test [\(Smith, 2018\)](#page-5-6) to estimate the optimal learning rate given the model and data. Some models like BERT have default learning rates that work well, so this step is optional.

STEP 4: Train Model. The ktrain package allows one to easily try different learning rate schedules. For instance, the fit\_onecycle method employs a 1cycle policy [\(Smith, 2018\)](#page-5-6). The autofit method employs a triangular learning rate schedule [\(Smith,](#page-5-6) [2018\)](#page-5-6) with automatic early stopping and reduction of maximal learning rate upon plateau. Thus, specifying the number of epochs is optional in autofit. The fit method, when supplied with the cycle\_len parameter, decays the learning rate each cycle using cosine annealing. Users can easily experiment with what works best for a particular problem.

To illustrate ease of use, we provide fully-complete example for text classification. More specifically, we train a Chinese-language sentiment-analyzer on a dataset of hotel reviews.<sup>[2](#page-2-0)</sup>

Fine-Tuning a BERT Text Classifier for Chinese:

```
import ktrain
from ktrain text as txt
# STEP 1: load and preprocess data
trn, val, preproc = txt.texts_from_folder('ChnSentiCorp', maxlen=75,
                                             preprocess_mode='bert')
# STEP 2: load model and wrap in Learner
model = \text{txt.text}\_\text{classification}('bert', \text{trn}, \text{preproc}=\text{preproc})learner = ktrain . get_learner(model , train_data=trn , val_data=val)
# STEP 3: estimate learning rate
learner . lr_find(show_plot=True)
# STEP 4: train model
learner . fit_onecycle( 2e−5, 4 )
```
Note that there is nothing special we need to do to support Chinese versus other languages like English. The language and character encoding are auto-detected. Moreover, models are configured automatically through data inspection. For instance, the data is automatically analyzed to determine the number of categories, whether or not categories are mutuallyexclusive or not, and if targets are numerical or categorical. The model is then autoconfigured appropriately. A similar set of steps can be used for a variety of other tasks such as image classification. A unified interface to different and disparate machine learning tasks reduces cognitive load and allows users to focus on more important tasks that may require domain expertise or are less amenable to automation.

#### 3. Non-Supervised ML Tasks

All the examples covered thus far involve supervised machine learning. Other tasks such as training unsupervised topic models to discover latent themes in document sets or using pretrained NER models follow slightly different steps than those described previously. Despite involving a different pipeline, these non-supervised tasks also employ a low-code API and can be implemented in as little as three lines of code. To illustrate this, we provide a code example for a fully-functional, end-to-end, open-domain question-answering system

<span id="page-2-0"></span><sup>2.</sup> [https://github.com/Tony607/Chinese\\_sentiment\\_analysis](https://github.com/Tony607/Chinese_sentiment_analysis)

using the well-studied 20 Newsgroups dataset.<sup>[3](#page-3-0)</sup> We will first load the dataset into a Python list called docs using scikit-learn [\(Pedregosa et al., 2011\)](#page-5-11). The basic idea here is to use the document set as a knowledge base that can be issued natural language questions to receive exact answers. In this case, we would like to issue questions about the subject matter buried in the 20 Newsgroups dataset and receive exact answers. To accomplish this, the following steps are performed:

- 1. Index documents to a search engine.
- 2. Use the search index to locate documents that contain words in the question.
- 3. Extract paragraphs from these documents for use as contexts and use a BERT model pretrained on the SQuAD dataset to parse out candidate answers.
- 4. Sort and prune candidate answers by confidence scores and returns results.

This entire workflow to build an end-to-end, open-domain question-answering (QA) system can be implemented with a surprisingly minimal amount of code with **ktrain**:

#### Building an End-to-End Open-Domain QA System in ktrain

```
# build open-domain QA system
from ktrain . text . qa import SimpleQA
SimpleQA . initialize_index( ' /tmp/myindex ' )
SimpleQA.index_from_list(docs, '/tmp/myindex', commit_every=len(docs))
qa = SimpleQA(\frac{\mu_{\text{imp}}}{\mu_{\text{imp}}/m} myindex\frac{\mu_{\text{imp}}}{m}# ask a question
qa.ask('When did the Cassini probe launch?') # returns "October of 1997"
```
As shown above, upon building the QA system in only 3 lines of code, we can submit natural language questions and receive exact answers. In the example shown, we use the ask method to submit the question, "When did the Cassini probe launch?". The candidate answer with the highest confidence score returned by the ask method is the correct answer of "October of 1997." Note that, for document sets that are too large to fit into a Python list, one can index documents using index\_from\_folder instead of index\_from\_list. Many additional code examples are available on the GitHub repository.[4](#page-3-1)

#### 4. Comparison to Related Libraries

Table [1](#page-4-2) compares **ktrain** to popular low-code and AutoML libraries in their out-of-the-box support for a variety of machine learning tasks. Related libraries such as fastai [\(Howard](#page-5-2) [and Gugger, 2020\)](#page-5-2) and ludwig [\(Molino et al., 2019\)](#page-5-12) in addition to AutoML tools like AutoKeras [\(Jin et al., 2019\)](#page-5-13) and AutoGluon [\(Erickson et al., 2020\)](#page-4-3) lack some key "precanned" features in **ktrain**, which has the strongest support for natural language processing and graph-based data. Support for additional features is planned for the future.

### 5. Conclusion

This work presented **ktrain**, a low-code platform for machine learning. **ktrain** currently includes out-of-the-box support for training models on text, vision, graph, and tabular

<span id="page-3-0"></span><sup>3.</sup> <http://archive.ics.uci.edu/ml/datasets/Twenty+Newsgroups>

<span id="page-3-1"></span><sup>4.</sup> <https://github.com/amaiya/ktrain/tree/master/examples>

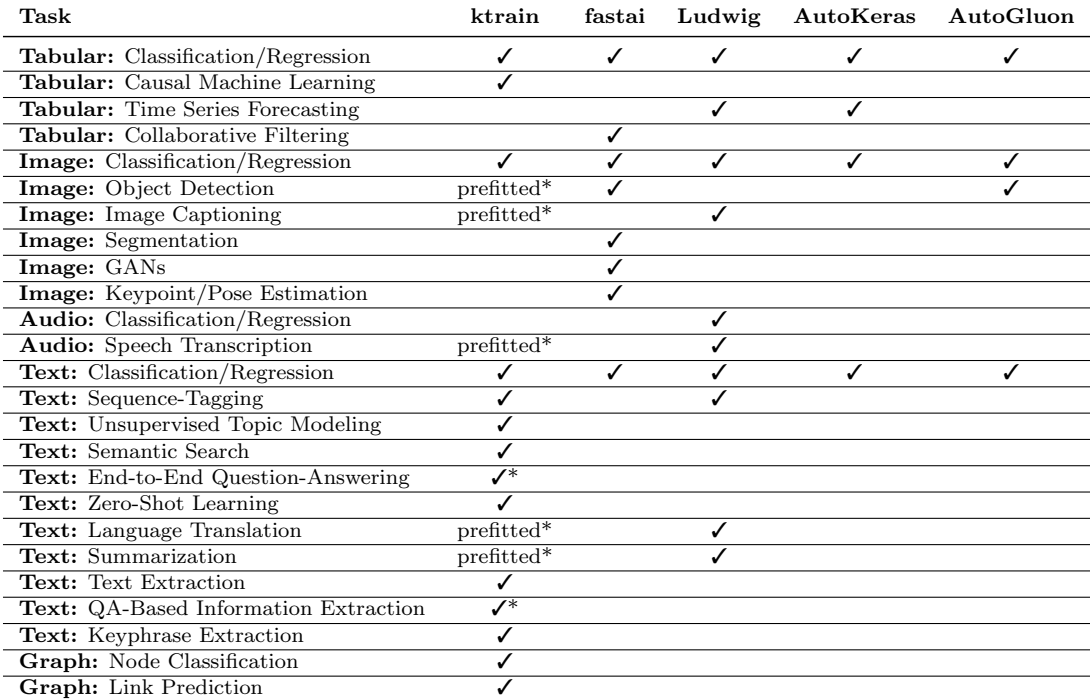

<span id="page-4-2"></span>Table 1: A comparison of ML tasks supported out-of-the-box in popular low-code and AutoML libraries for tabular, image, audio, text and graph data.

data. As a simple wrapper to TensorFlow Keras, it is also sufficiently flexible for use with custom models and data formats, as well. Inspired by other low-code (and no-code) opensource ML libraries such as fastai [\(Howard and Gugger, 2020\)](#page-5-2) and ludwig [\(Molino et al.,](#page-5-12) [2019\)](#page-5-12), ktrain is intended to help further democratize machine learning by enabling beginners and domain experts with minimal programming or data science experience to build sophisticated machine learning models with minimal coding. It is also a useful toolbox for experienced practitioners needing to rapidly prototype deep learning solutions.

## References

- <span id="page-4-1"></span>CSIRO's Data61. Stellargraph machine learning library. [https://github.com/](https://github.com/stellargraph/stellargraph) [stellargraph/stellargraph](https://github.com/stellargraph/stellargraph), 2018.
- <span id="page-4-0"></span>Jacob Devlin, Ming-Wei Chang, Kenton Lee, and Kristina Toutanova. Bert: Pretraining of deep bidirectional transformers for language understanding. arXiv preprint arXiv:1810.04805, 2018.
- <span id="page-4-3"></span>Nick Erickson, Jonas Mueller, Alexander Shirkov, Hang Zhang, Pedro Larroy, Mu Li, and Alexander Smola. Autogluon-tabular: Robust and accurate automl for structured data. arXiv preprint arXiv:2003.06505, 2020.

<sup>\*</sup>Pre-fine-tuned models that can be applied with no training required are denoted as prefitted. Question-answering models can also be applied with no training or may be further fine-tuned.

- <span id="page-5-10"></span><span id="page-5-0"></span>Kaiming He, Xiangyu Zhang, Shaoqing Ren, and Jian Sun. Deep residual learning for image recognition. arXiv preprint arXiv:1512.03385, 2015.
- <span id="page-5-1"></span>Xin He, Kaiyong Zhao, and Xiaowen Chu. Automl: A survey of the state-of-the-art.  $arXiv$ preprint arXiv:1908.00709, 2019.
- <span id="page-5-2"></span>Jeremy Howard and Sylvain Gugger. Fastai: A layered api for deep learning. *Information*, 11(2):108, Feb 2020. ISSN 2078-2489. doi: 10.3390/info11020108. URL [http://dx.](http://dx.doi.org/10.3390/info11020108) [doi.org/10.3390/info11020108](http://dx.doi.org/10.3390/info11020108).
- <span id="page-5-13"></span>Haifeng Jin, Qingquan Song, and Xia Hu. Auto-keras: An efficient neural architecture search system. arXiv preprint arXiv:1806.10282, 2019.
- <span id="page-5-4"></span>Armand Joulin, Edouard Grave, Piotr Bojanowski, and Tomas Mikolov. Bag of tricks for efficient text classification. arXiv preprint arXiv:1607.01759, 2016.
- <span id="page-5-9"></span>Guillaume Lample, Miguel Ballesteros, Sandeep Subramanian, Kazuya Kawakami, and Chris Dyer. Neural architectures for named entity recognition. arXiv preprint arXiv:1603.01360, 2016.
- <span id="page-5-7"></span>Ilya Loshchilov and Frank Hutter. Sgdr: Stochastic gradient descent with warm restarts. arXiv preprint arXiv:1608.03983, 2016.
- <span id="page-5-8"></span>Ilya Loshchilov and Frank Hutter. Decoupled weight decay regularization.  $arXiv$  preprint arXiv:1711.05101, 2017.
- <span id="page-5-12"></span>Piero Molino, Yaroslav Dudin, and Sai Sumanth Miryala. Ludwig: a type-based declarative deep learning toolbox. arXiv preprint arXiv:1909.07930, 2019.
- <span id="page-5-11"></span>F. Pedregosa, G. Varoquaux, A. Gramfort, V. Michel, B. Thirion, O. Grisel, M. Blondel, P. Prettenhofer, R. Weiss, V. Dubourg, J. Vanderplas, A. Passos, D. Cournapeau, M. Brucher, M. Perrot, and E. Duchesnay. Scikit-learn: Machine learning in Python. Journal of Machine Learning Research, 12:2825–2830, 2011.
- <span id="page-5-6"></span>Leslie N. Smith. A disciplined approach to neural network hyper-parameters: Part 1 – learning rate, batch size, momentum, and weight decay. arXiv preprint arXiv:1803.09820, 2018.
- <span id="page-5-5"></span>Sida Wang and Christopher D. Manning. Baselines and bigrams: Simple, good sentiment and topic classification. In Proceedings of the 50th Annual Meeting of the Association for Computational Linguistics: Short Papers - Volume 2, ACL '12, page 90–94, USA, 2012. Association for Computational Linguistics.
- <span id="page-5-3"></span>Thomas Wolf, Lysandre Debut, Victor Sanh, Julien Chaumond, Clement Delangue, Anthony Moi, Pierric Cistac, Tim Rault, Rémi Louf, Morgan Funtowicz, and Jamie Brew. Huggingface's transformers: State-of-the-art natural language processing. arXiv preprint arXiv:1910.03771, 2019.